# **Auto Multiple Choice - Feature # 351: style of digits in \AMCnumericChoices**

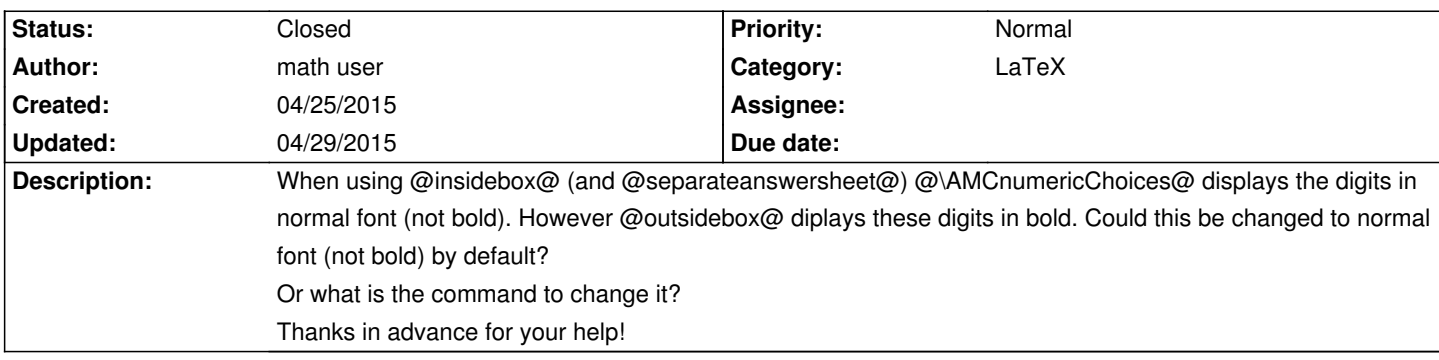

#### **History**

#### **04/25/2015 06:54 pm - Alexis Bienvenüe**

*- Tracker changed from Support to Feature*

## **04/25/2015 07:06 pm - Alexis Bienvenüe**

*- Target version set to 1.3.0*

This should be fixed with commit:71663983de2d.

You can now control the formatting redefining @AMCoutsideLabelFormat@. To get the old result back, for example:

<pre>

\def\AMCoutsideLabelFormat#1{\textbf{#1}}

</pre>

## **04/28/2015 09:07 pm - math user**

Great!

Thanks!

## **04/29/2015 10:56 am - Alexis Bienvenüe**

*- % Done changed from 0 to 100*

*- Status changed from New to Closed*